API Specifications

# **Network Token ("Standalone")**

Version 1.3 | November 2023

Shift4 is the trading name of Credorax Bank Ltd., company registration no. C46342, and Source Limited, company registration no. C46916, having a registered address at 80 Strait Street, Valletta VLT 1436, Malta. Credorax Bank Ltd., is a credit institution established in Malta, authorized and regulated by the Malta Financial Services Authority, the UK Prudential Regulatory Authority and the Financial Conduct Authority. LEI code: 213800191YORJFDJF94 .

# **Contents**

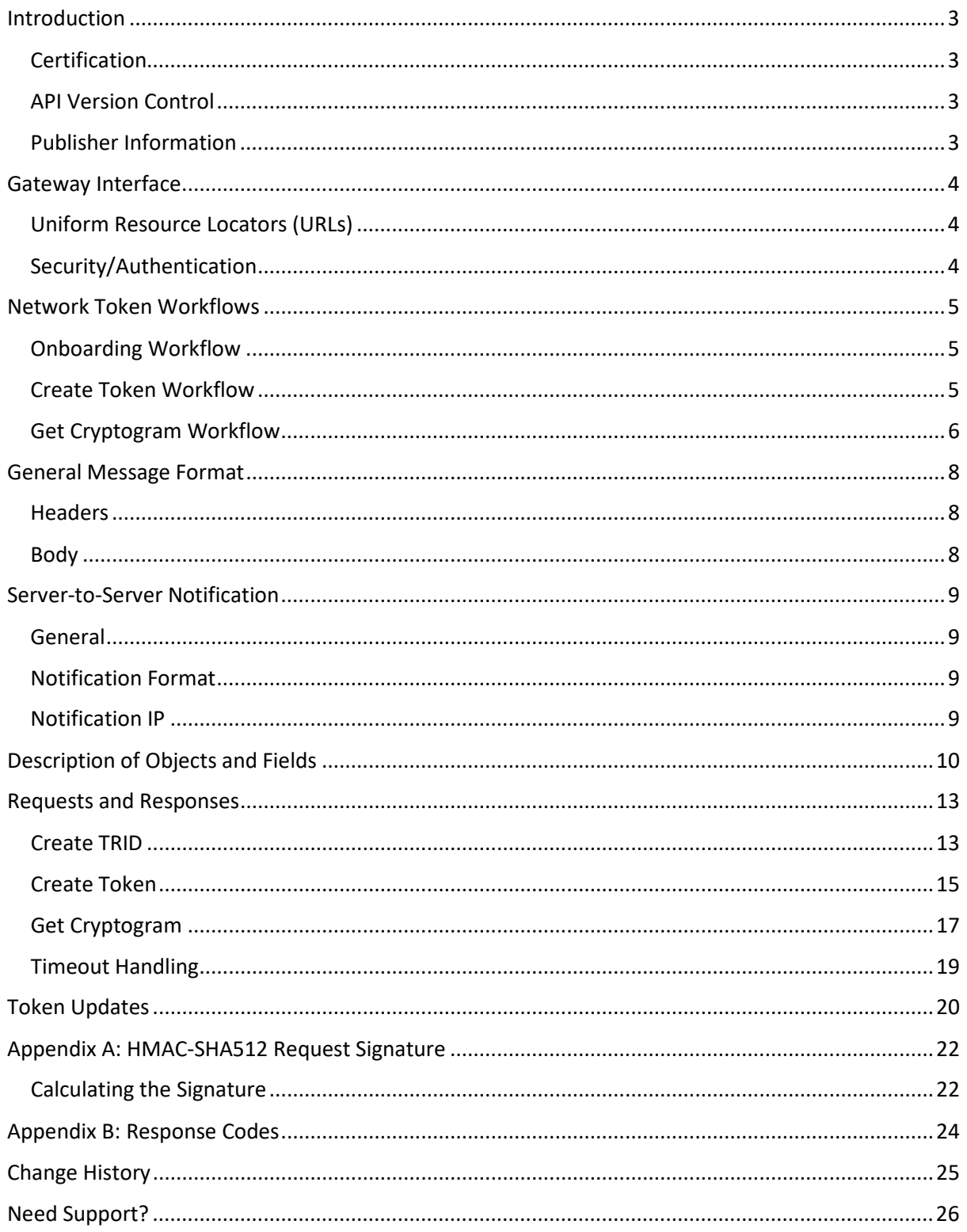

# $SHIFT(4)$

# <span id="page-2-0"></span>**Introduction**

This document is a comprehensive guide on how to use the Shift4 Network Token Service as a standalone service using API calls. Implementing this service enables you to retrieve Visa and Mastercard network tokens.

A network token is a secure digital representation of a payment card, used to facilitate transactions between merchants and customers.

Network tokens provide an additional security layer when transmitting sensitive payment information. In addition, using network tokens reduces the risk of fraud, and ensures a smooth and seamless transaction experience for your customers.

### <span id="page-2-1"></span>*Certification*

All new implementations must complete a certification process before they can start sending production API requests. This is required in order to ensure the quality of integration and integrity of merchant data. Please note that only test-card data should be used for testing. Additional certifications may be required if the implementation makes use of new features.

Please contact integration.europe@shift4.com for latest test card details and more information.

### <span id="page-2-2"></span>*API Version Control*

The information provided in this document is accurate and reliable for standard processing as of its publication date. Any new implementations should thus avoid using earlier versions of the API specification.

The API version number is a sequence-based identifier. Changes in the first part indicate major specification updates, while changes in the second part indicate minor updates.

The revision number reflects smaller changes in the specification as well as the correction of typing errors or other corrections that do not affect the API protocol itself.

### <span id="page-2-3"></span>*Publisher Information*

Copyright © Shift4 All rights reserved.

# <span id="page-3-0"></span>**Gateway Interface**

### <span id="page-3-1"></span>*Uniform Resource Locators (URLs)*

- Integration URL[: https://api-int.sourcepayments.com/](https://api-int.sourcepayments.com/)
- Production URL:<https://api.sourcepayments.com/>

### <span id="page-3-2"></span>*Security/Authentication*

All HTTP requests must be sent over a secure TLS (Transport Layer Security) 2.0 channel. The Shift4 Gateway does not authenticate the TLS/SSL (Secure Sockets Layer) session using a client-based certificate, and thus does not employ a regular type of session authentication. Instead, the client is first authenticated by its source IP alongside a secondary authentication check that employs a cipher sent in the request header and used for pre-processing verifications. See *[Appendix A: HMAC-SHA512](#page-21-0)  [Request Signature](#page-21-0)* for further details.

# $SHIFT(4)$

## <span id="page-4-0"></span>**Network Token Workflows**

The network token service consists of three workflows that are required in order to complete the full creation of a network token for each card you wish to tokenize.

### <span id="page-4-1"></span>*Onboarding Workflow*

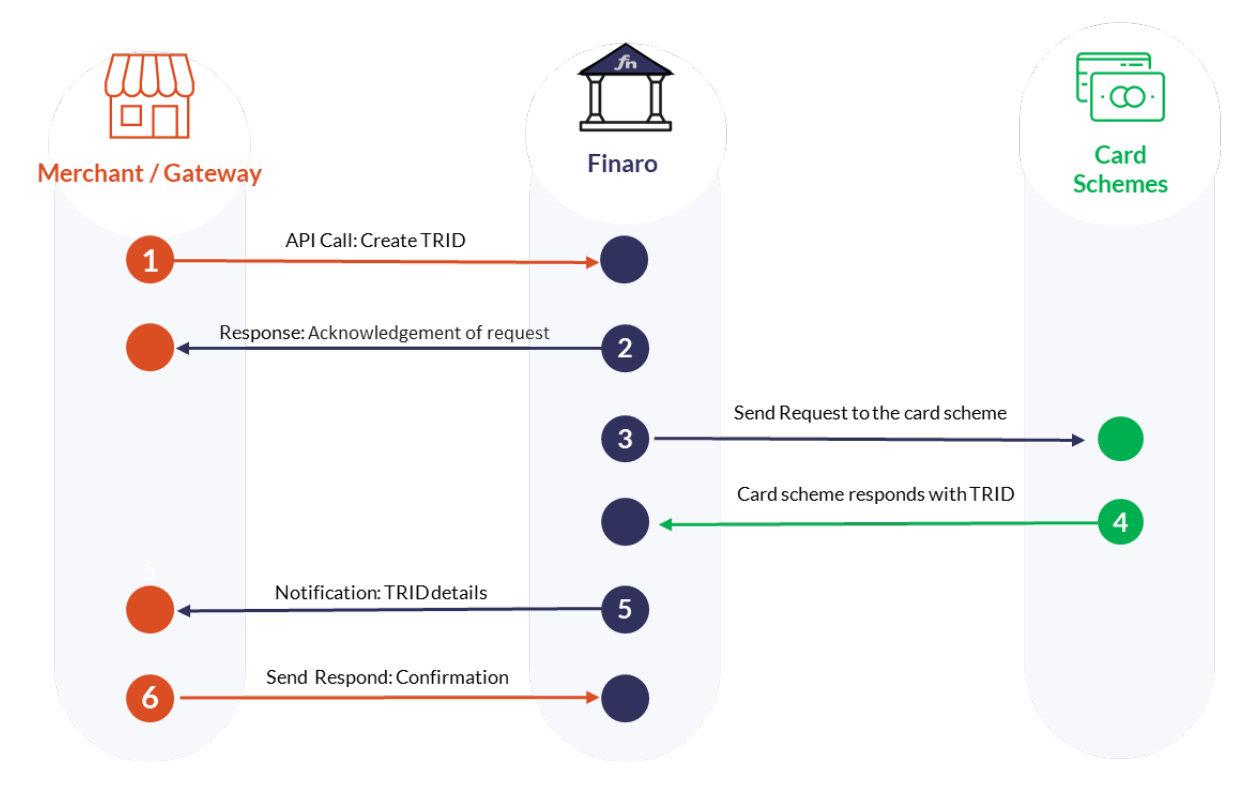

The onboarding workflow is a prerequisite for requesting tokens, and is performed once per merchant with each card scheme (Visa and Mastercard). The workflow results in retrieval of the Token Requestor ID (TRID) which is used for the ongoing creation of network tokens.

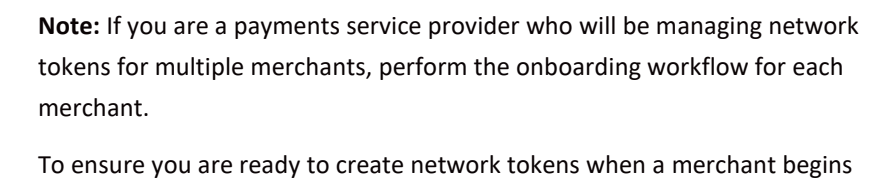

processing, it is recommended to initiate the onboarding flow as soon as you onboard that merchant. In some cases the TRID activation date is not immediate; in the Visa flow, you can only start sending create-token API requests 8 days after the creation of the TRID.

### <span id="page-4-2"></span>*Create Token Workflow*

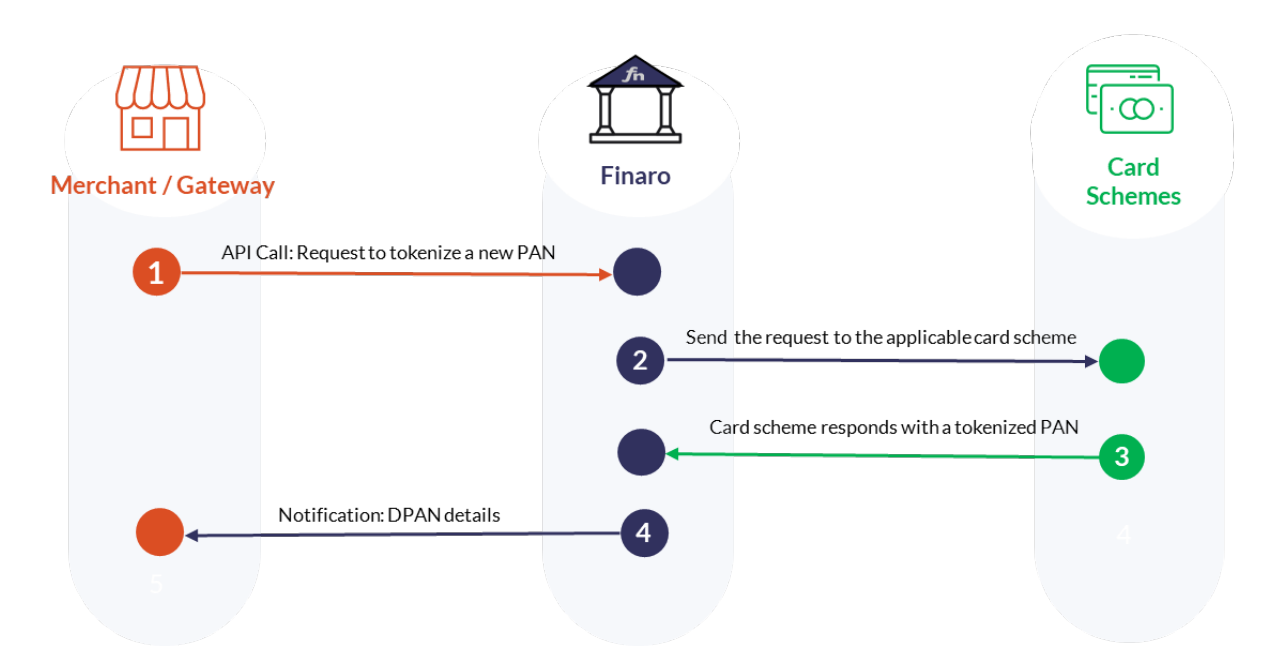

Create Token is the most commonly-used flow of the Network Token service.

- 1. Merchant/Gateway sends a request to tokenize a new PAN
- 2. Shift4 sends the request to the applicable card scheme
- 3. The card scheme returns a tokenized PAN (DPAN) to Shift4
- 4. Shift4 sends the merchant/gateway a response with the DPAN to be saved and used in future transactions

### <span id="page-5-0"></span>*Get Cryptogram Workflow*

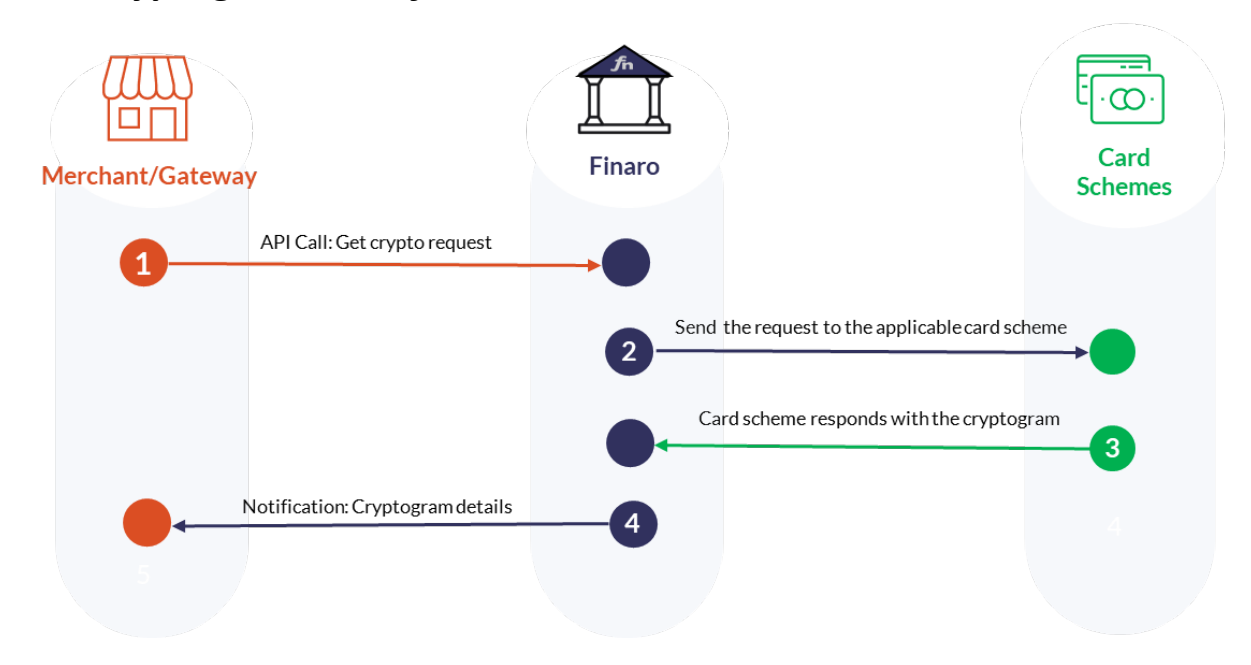

In some cases, the scheme or the issuer might require a cryptogam for a specific transaction made with a tokenized PAN. To obtain a cryptogram:

- 1. Merchant/Gateway sends a Get Cryptogram request
- 2. Shift4 sends the request to the applicable card scheme
- 3. The card scheme sends the cryptogram to Shift4
- 4. Shift4 responds back to the merchant/gateway with the cryptogram

### <span id="page-7-0"></span>**General Message Format**

The standalone network token API is a JSON-formatted REST API.

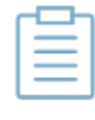

**Note:** The Network Token Standalone Service API structure and fields may be updated from time to time, including the addition of new objects, parameters, and values. Make sure your system can support such occasional changes.

### <span id="page-7-1"></span>*Headers*

Each request should contain the following headers:

#### **Target host**

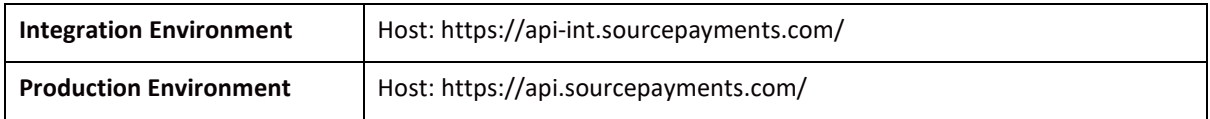

#### **Content type**

Payload content type, for POST and PUT requests.

Content: application/json

Date: datetime in RFC-1123 format. For example: Tue, 8 Feb 2022 04:59:40 GMT

#### **Authentication header**

Contains the hashed string that signs the request. Se[e Appendix A: HMAC-SHA512 Request Signature](#page-21-0) for more information.

#### <span id="page-7-2"></span>*Body*

Consists of a valid JSON message.

For more details about the possible objects and fields in a message, see *[Description of Objects and](#page-9-0)  [Fields](#page-9-0)*.

# <span id="page-8-0"></span>**Server-to-Server Notification**

### <span id="page-8-1"></span>*General*

In the Onboarding workflow, the response is asynchronous, which means the token requestor is sent a response that confirms that the request was received successfully (response code: 202).

The full response with the requested value will be sent separately as a notification. You should respond to this notification with a response of "200: OK".

### <span id="page-8-2"></span>*Notification Format*

The notification format is based on the response format of the relevant request.

### <span id="page-8-3"></span>*Notification IP*

To accept notifications in the production environment, make sure to whitelist the following IP addresses:

199.233.202.0/24

199.233.203.0/24

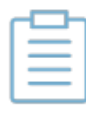

**Note:** To support the notification service contact your Shift4 Solution Architect and provide your notification URL address.

# <span id="page-9-0"></span>**Description of Objects and Fields**

This chapter describes all the API request fields. Refer to the *[Requests and Responses chapter](#page-12-0)* for a reference of which parameters are required in every API call.

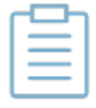

**Note:** Field names are case-sensitive.

#### **Root-Level Parameters**

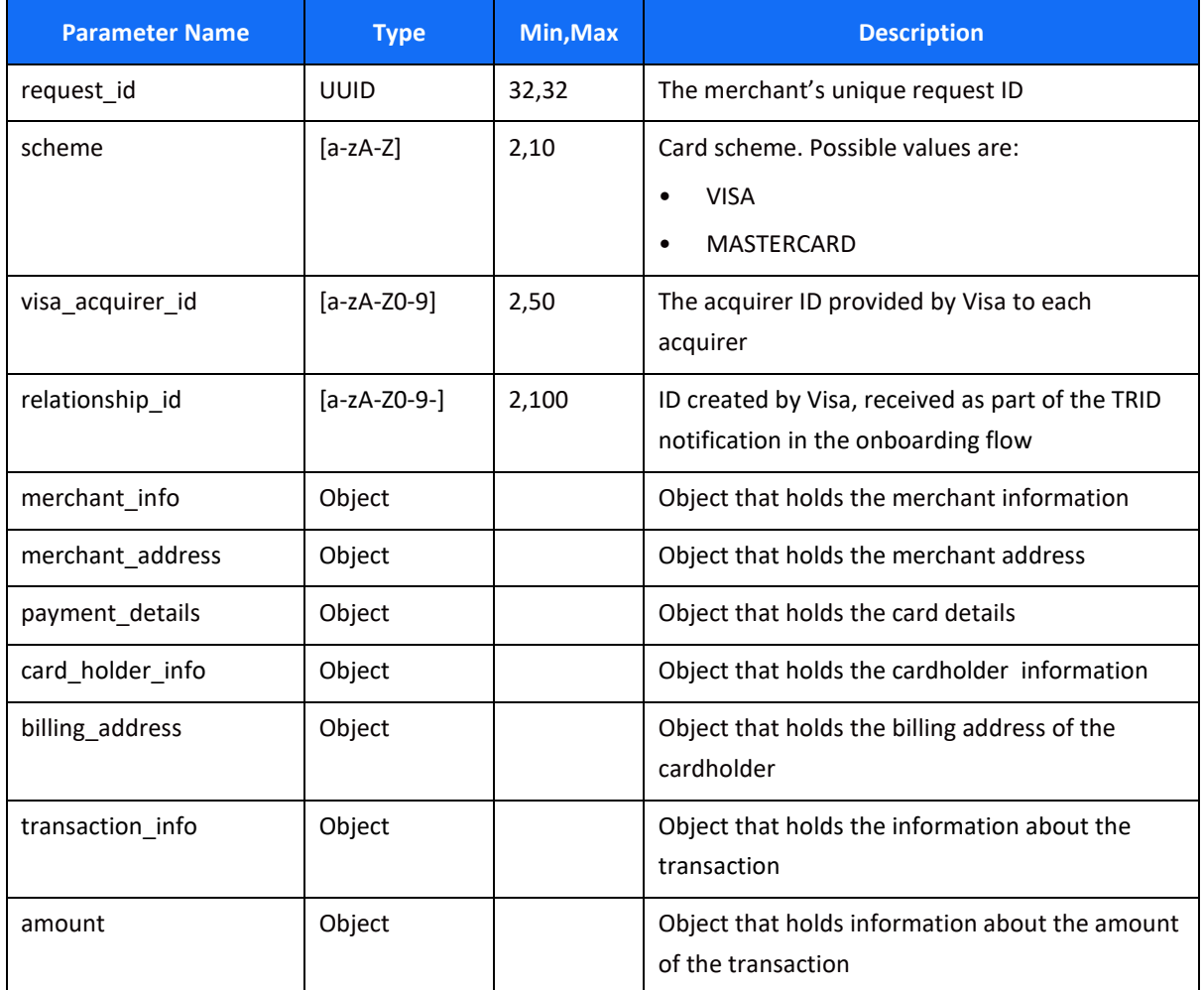

### **merchant\_info Object**

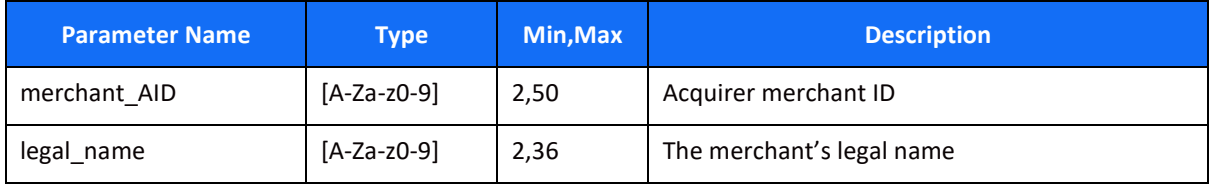

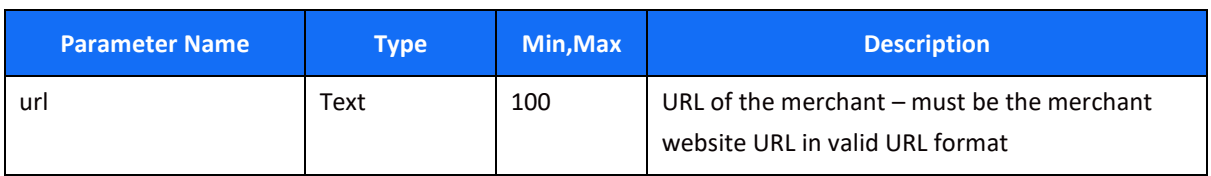

### **merchant\_address Object**

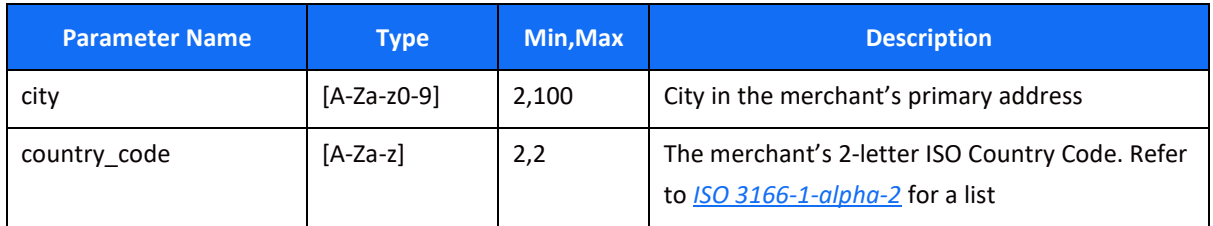

### **payment\_details Object**

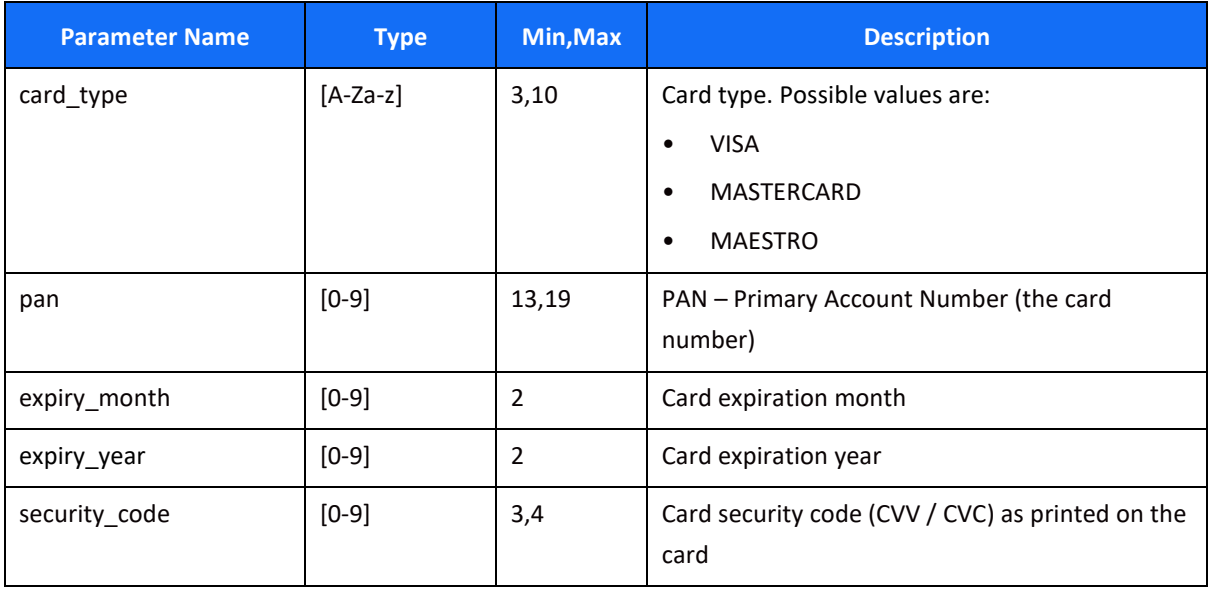

### **card\_holder\_info Object**

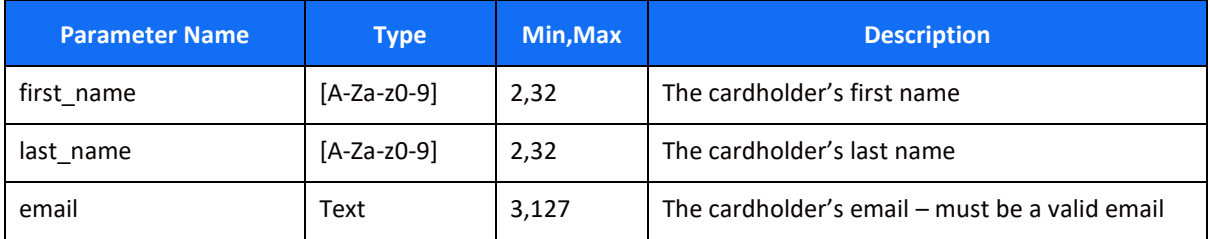

### **billing\_address Object**

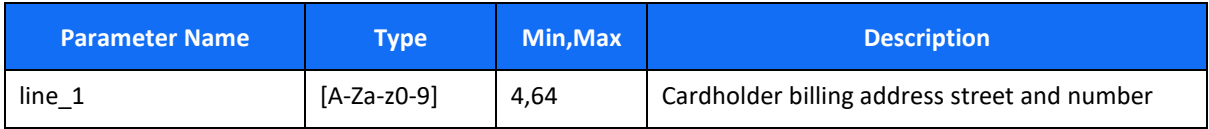

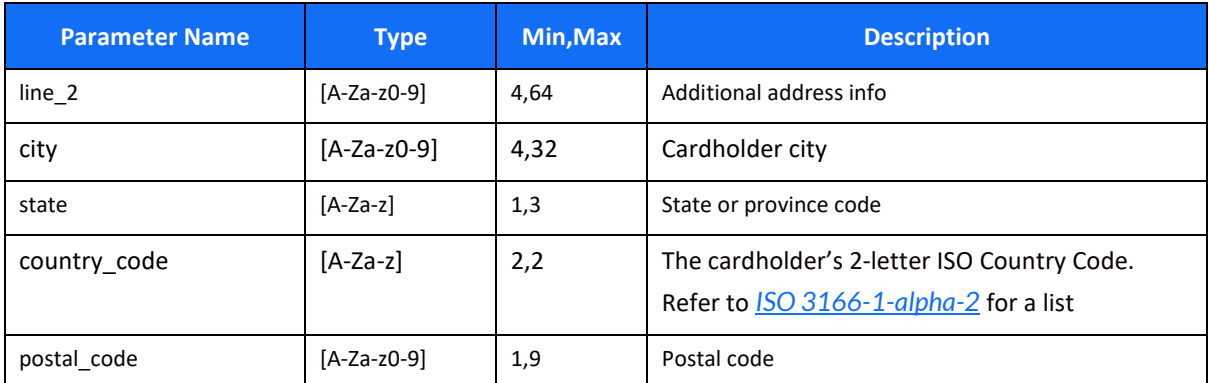

### **transaction\_info Object**

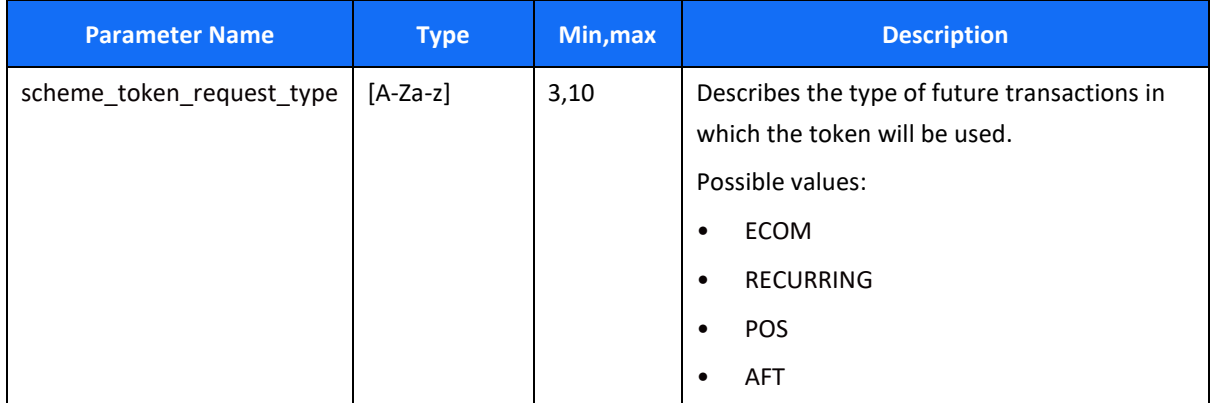

### **amount Object**

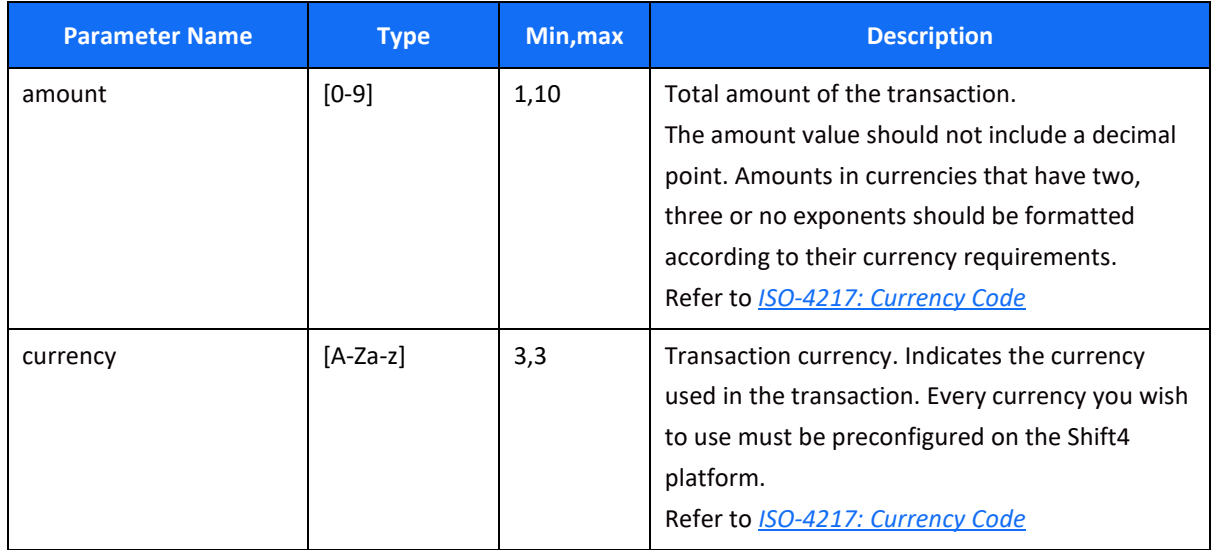

### <span id="page-12-0"></span>**Requests and Responses**

This chapter lists the required parameters for each type of Network Token API call.

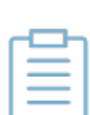

**Note:** In the following tables:

M indicates a mandatory parameter

O indicates an optional parameter

C indicates a parameter that is mandatory in certain cases

### <span id="page-12-1"></span>*Create TRID*

[POST] https://api.sourcepayment.com/token-services/{external\_account\_id}/trid

#### *Request Parameters*

#### **URI Parameters**

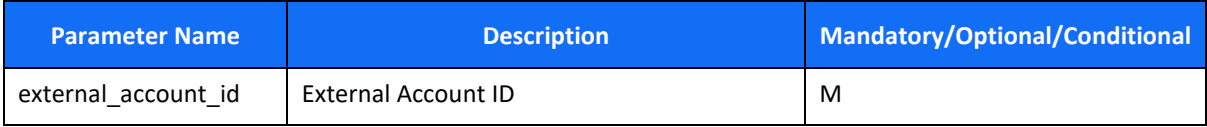

#### **Root-Level Parameters**

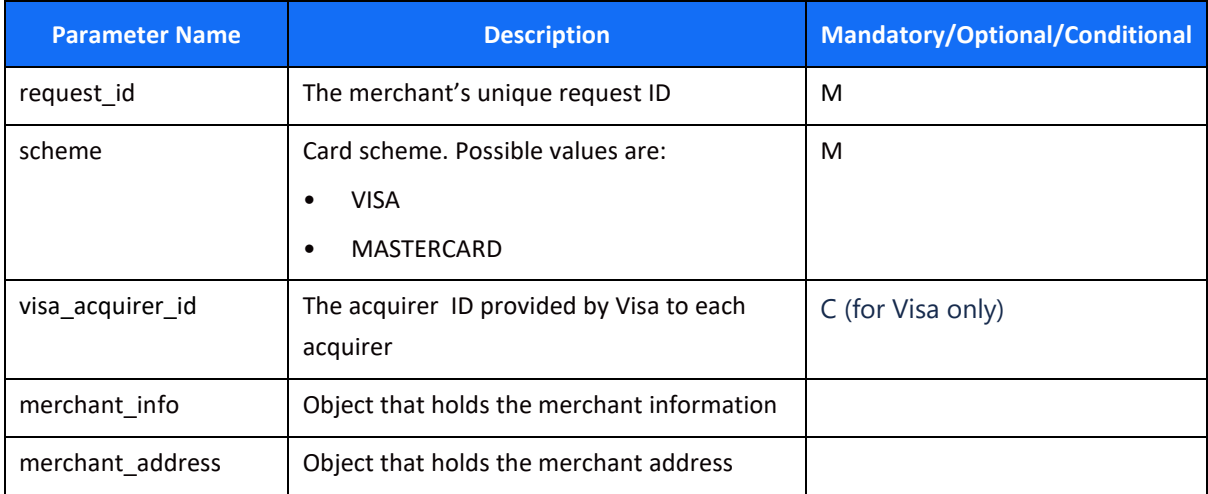

#### **merchant\_info Object**

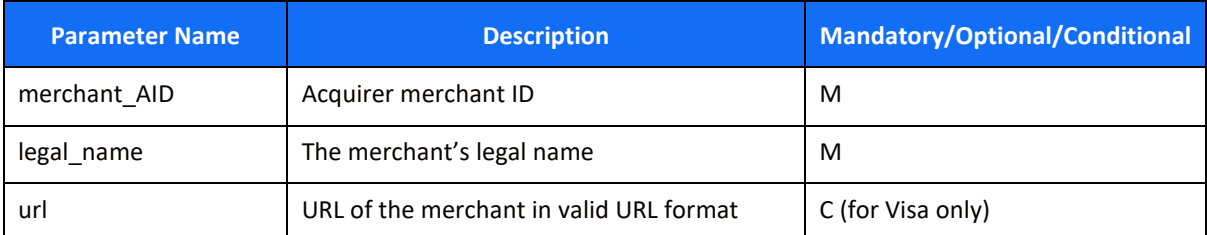

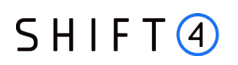

#### **merchant\_address Object**

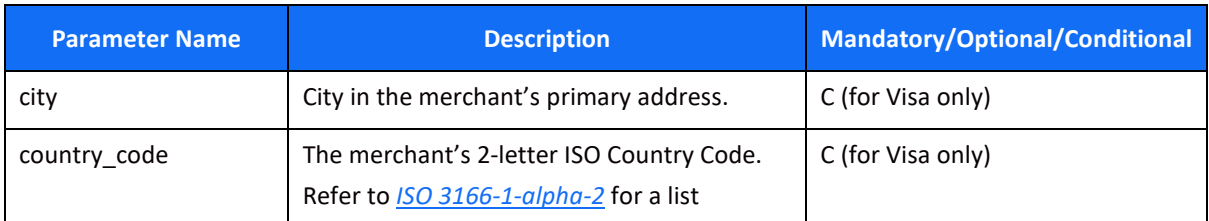

#### *Response Fields*

#### **Root-Level Parameters**

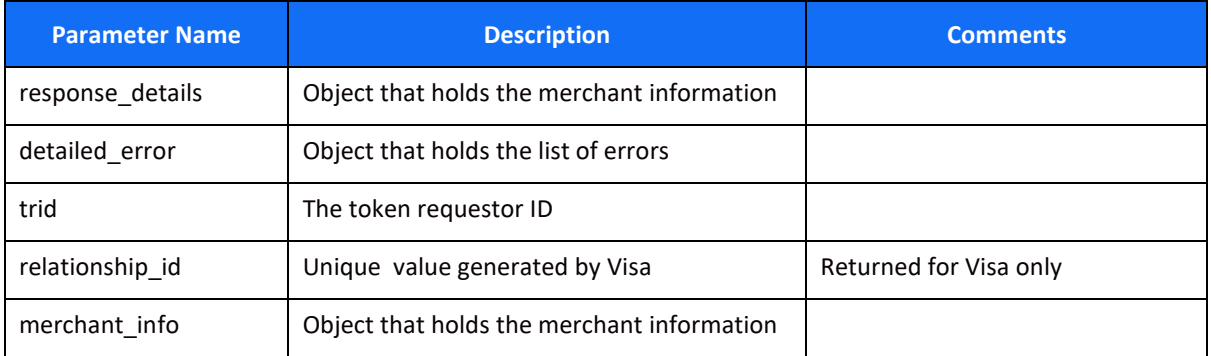

#### **response\_details Object**

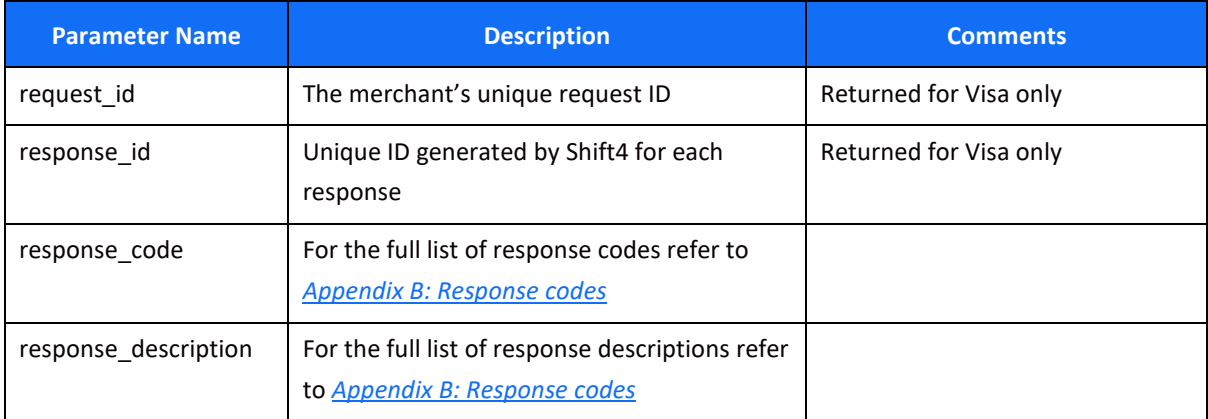

#### **detailed\_error Object**

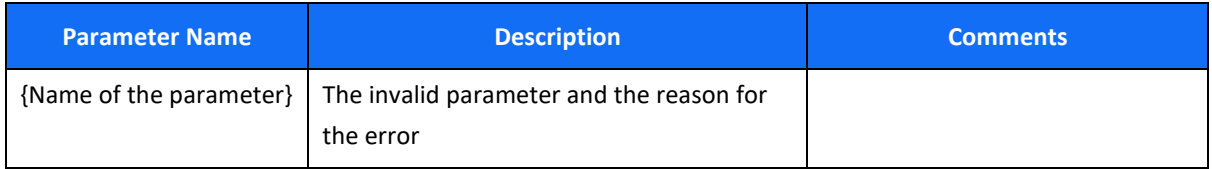

### <span id="page-14-0"></span>*Create Token*

[POST] https://api.sourcepayment.com/token-services/{external\_account\_id}/{trid}/token

#### *Request Parameters*

#### **URI parameters**

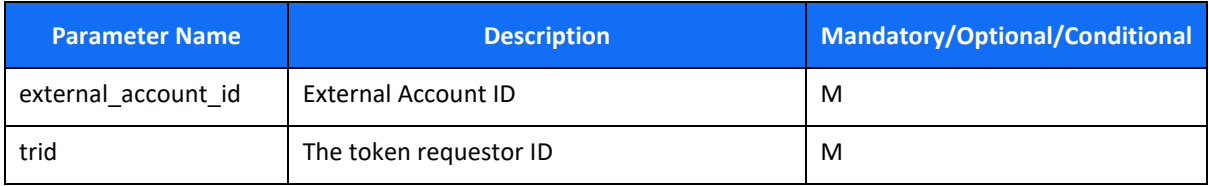

#### **Root-Level Parameters**

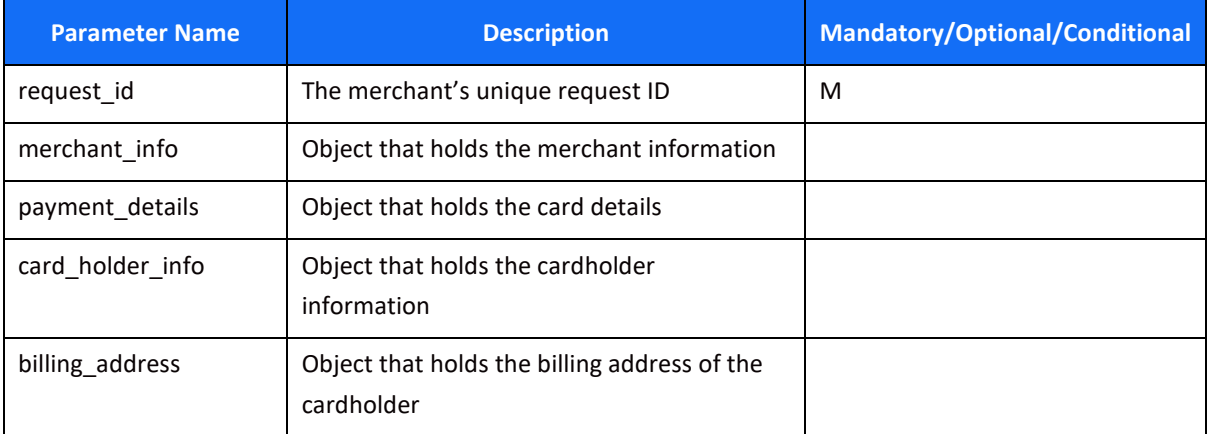

#### **merchant\_info Object**

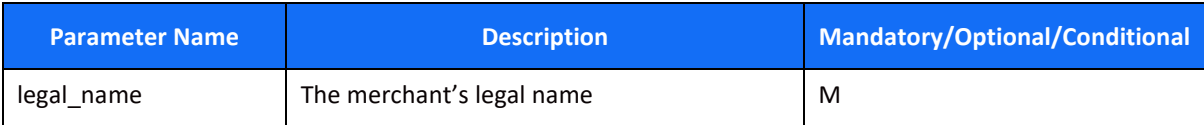

#### **payment\_details Object**

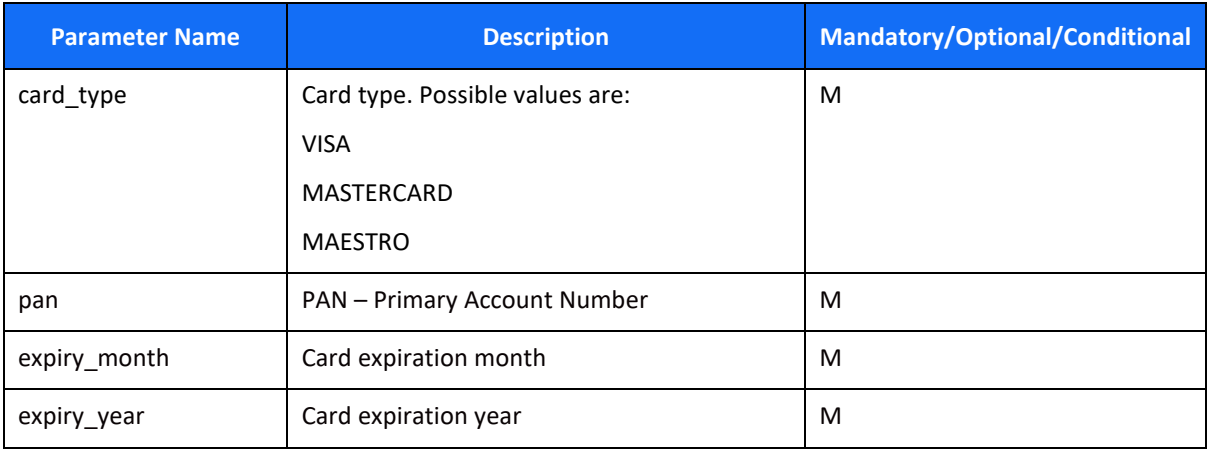

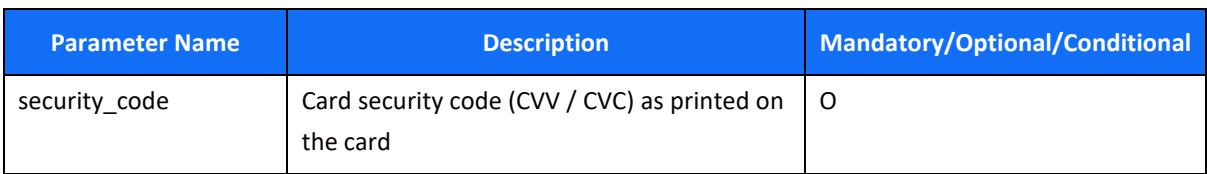

#### **card\_holder\_info Object**

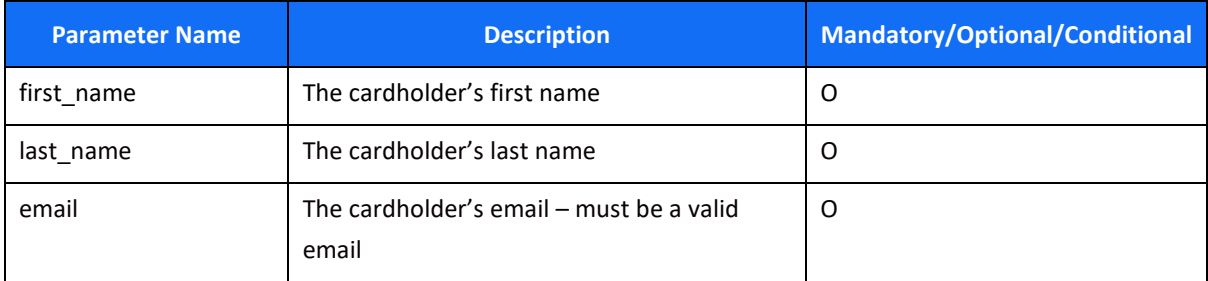

### **billing\_address Object**

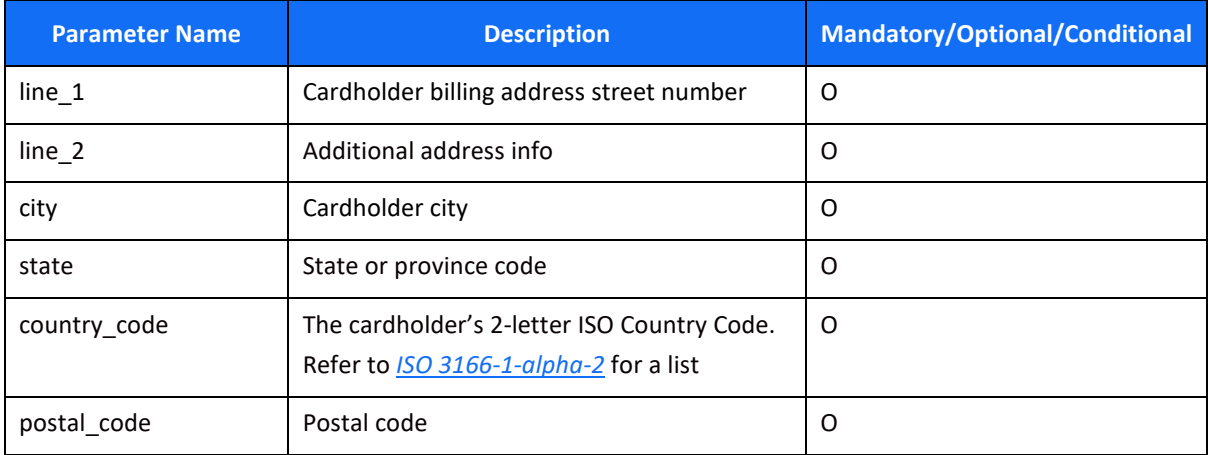

#### *Response Fields*

#### **Root-Level Parameters**

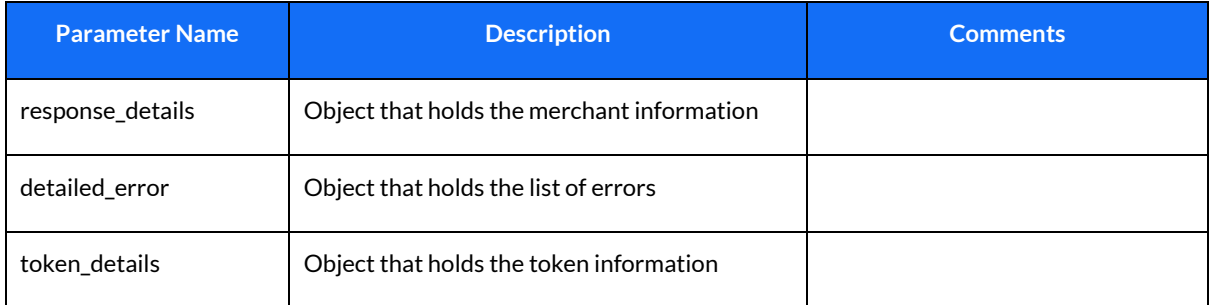

#### **response\_details Object**

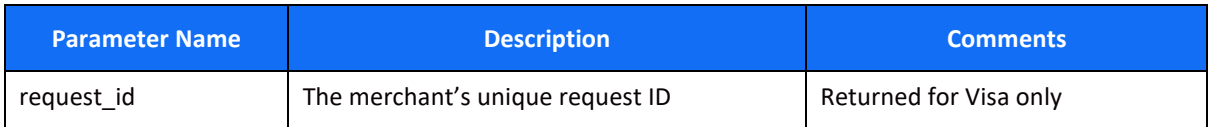

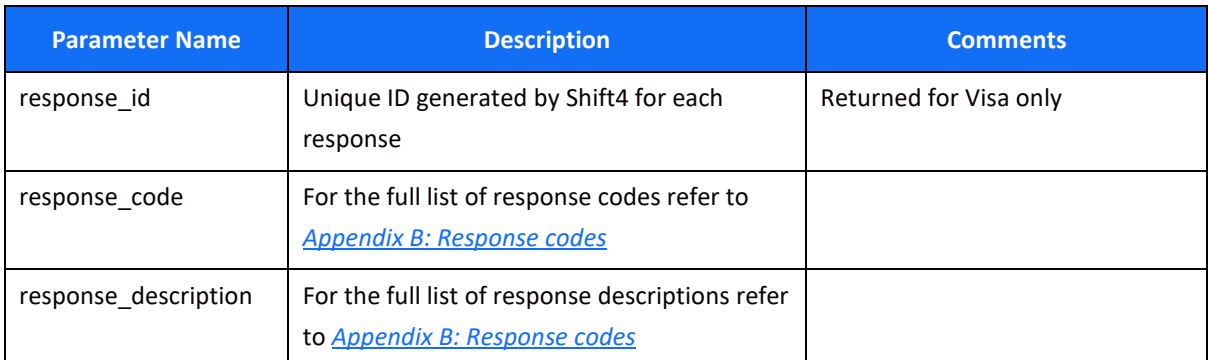

#### **detailed\_error Object**

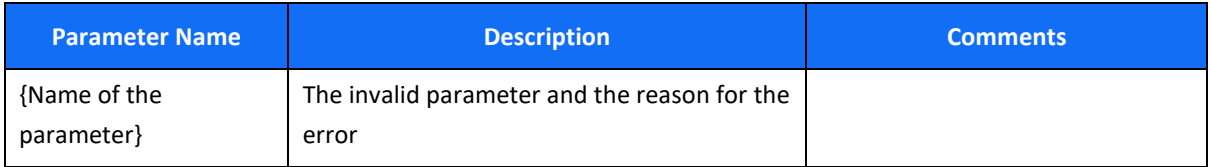

#### **token\_details Object**

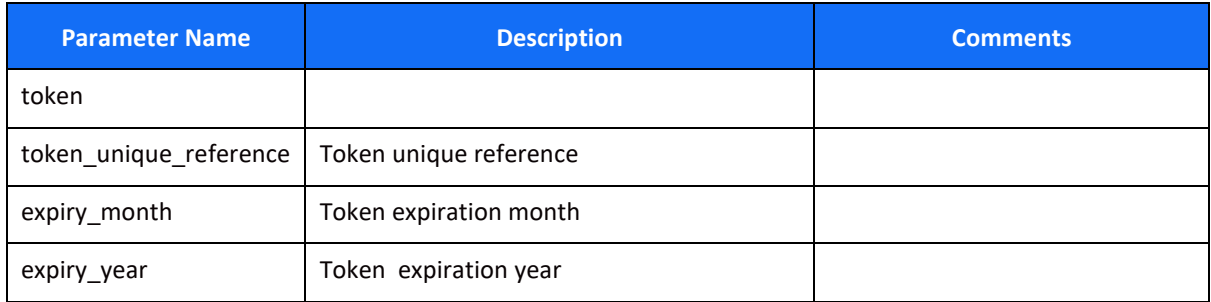

### <span id="page-16-0"></span>*Get Cryptogram*

[POST] https://api.sourcepayment.com /tokenservices/{external\_account\_id}/{token\_unique\_reference}/crypto

#### *Request Parameters*

#### **URI parameters**

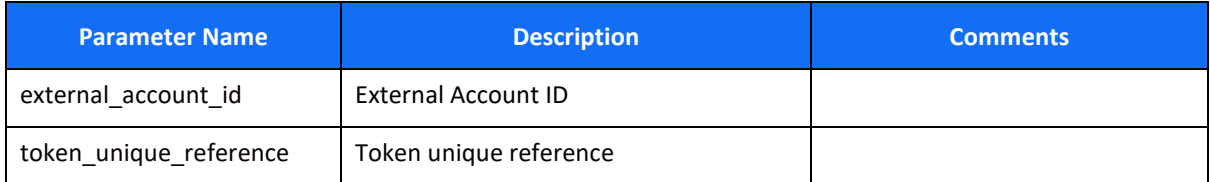

#### **Root-Level Parameters**

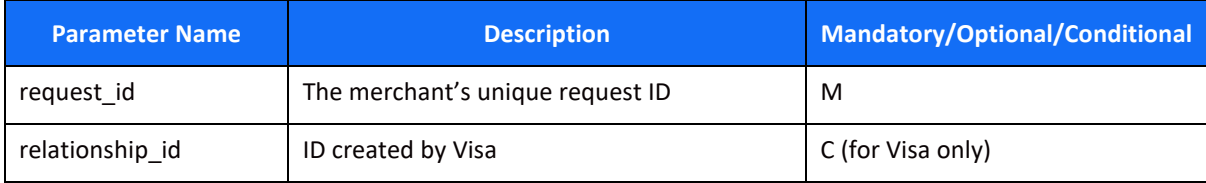

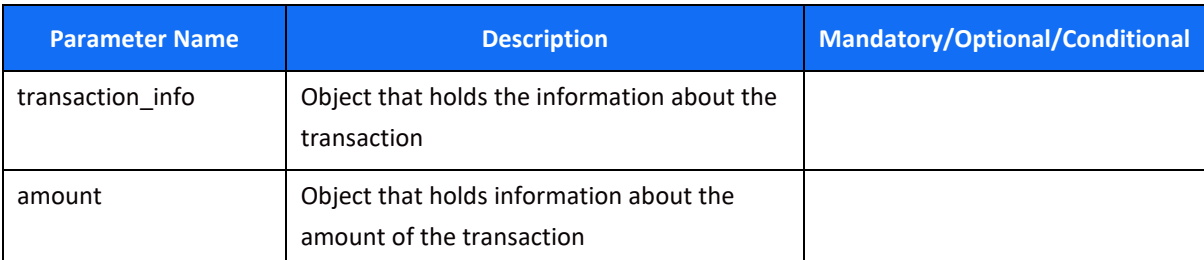

#### **transaction\_info Object**

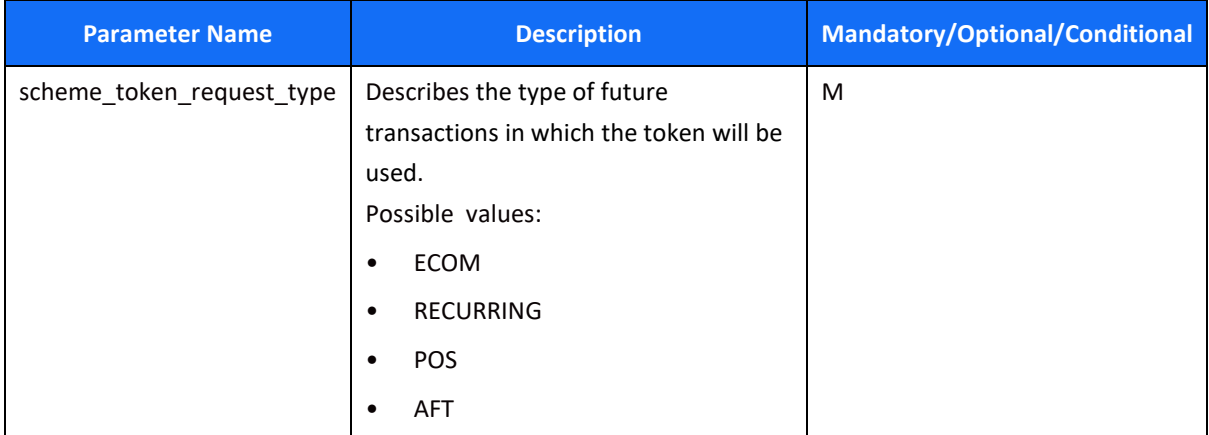

#### **amount Object**

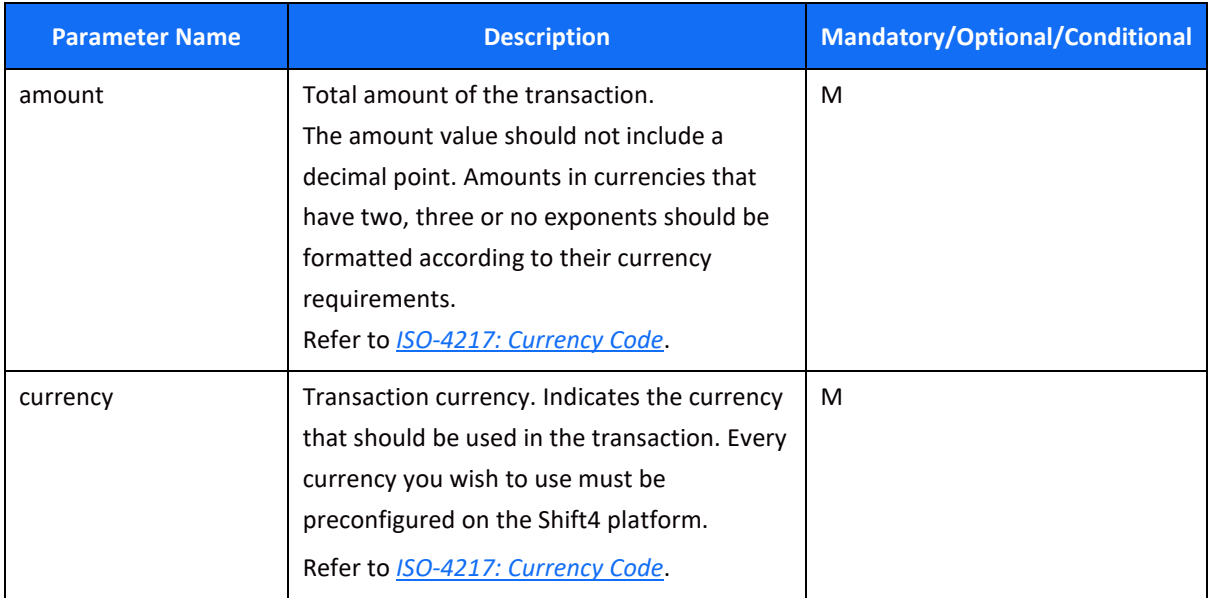

#### *Response Fields*

#### **Root-Level Parameters**

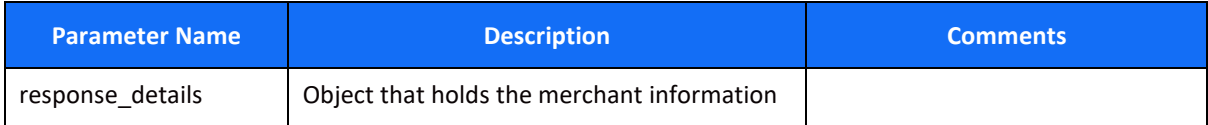

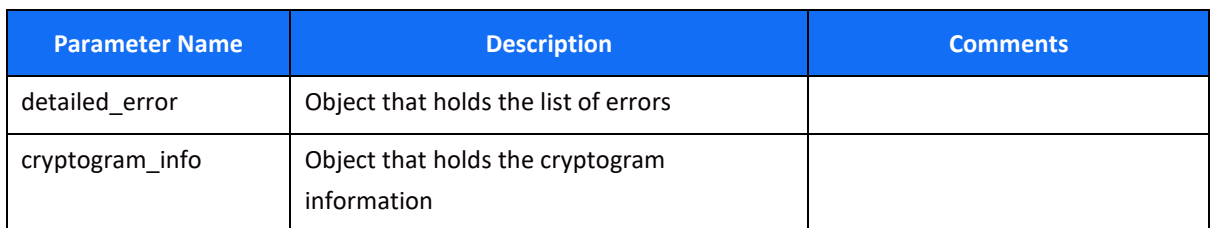

#### **response\_details Object**

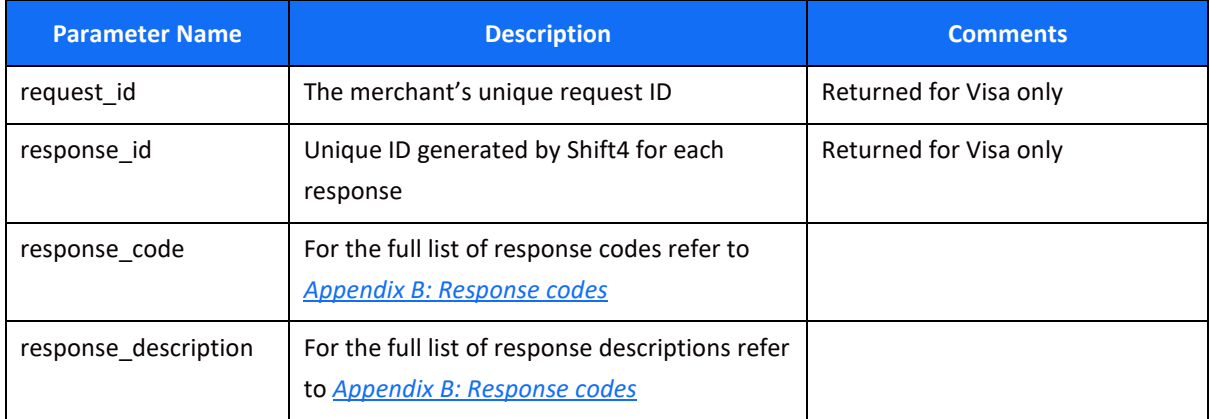

#### **detailed\_error Object**

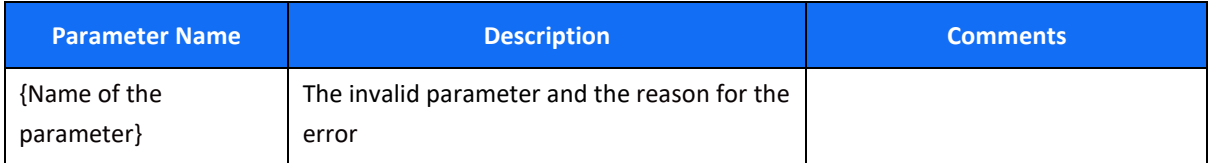

### **cryptogram\_info Object**

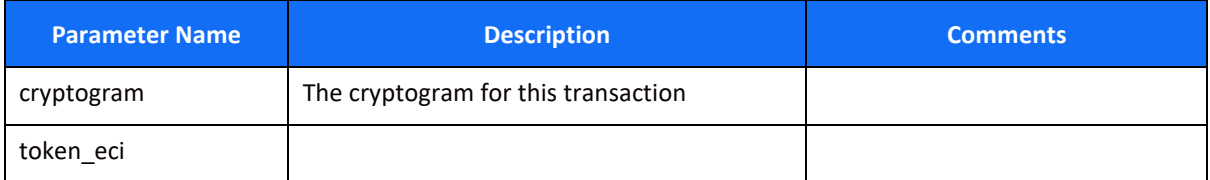

### <span id="page-18-0"></span>*Timeout Handling*

If a request takes too long to return a response, a timeout is initiated by the Gateway application and result code "017" is returned. If many timeout result codes are received, please contact our support at [support.europe@shift4.com.](mailto:support.europe@shift4.com)

# <span id="page-19-0"></span>**Token Updates**

This functionality allows you to receive a notification when the token's details are updated by the issuer and card scheme. The update is sent as a notification to the notifications URL you specified. Refer to the *[Server-to-Server Notification](#page-8-0)* chapter for more information on how to set up the notification service.

Updates may include information about a token expiry date and/or its status.

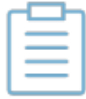

**Note:** This feature will become available as of August 2023. Contact your Solution Architect for more information.

#### **Notification Message Format**

[PUT] {external\_merchant\_url}/<trid>/token?token\_unique\_reference=<token\_uniqe\_referance>

#### *Request Parameters*

#### **URI parameters**

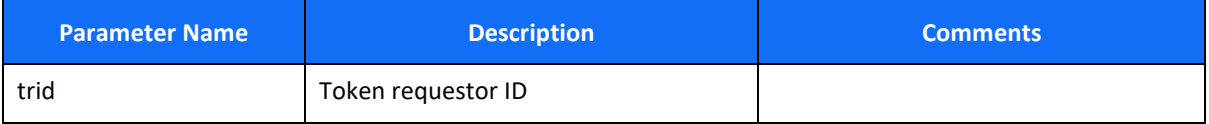

#### **Query Parameter**

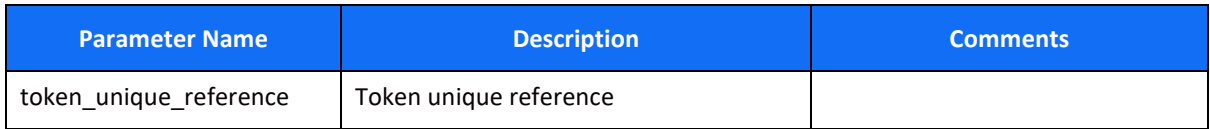

#### **Root-Level Parameters**

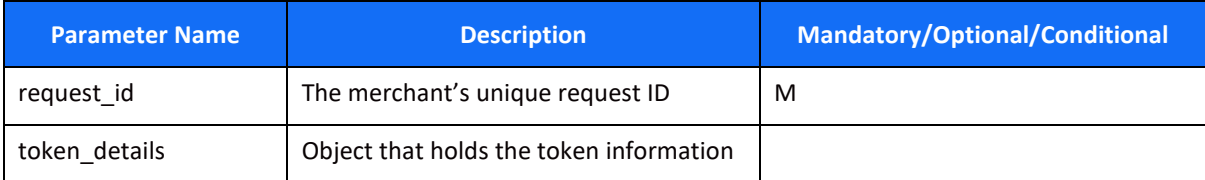

#### **token\_details Object**

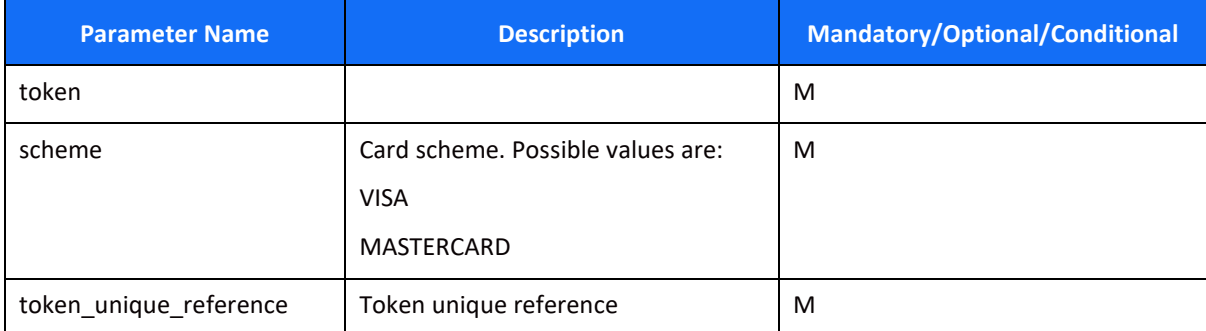

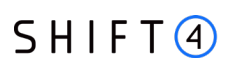

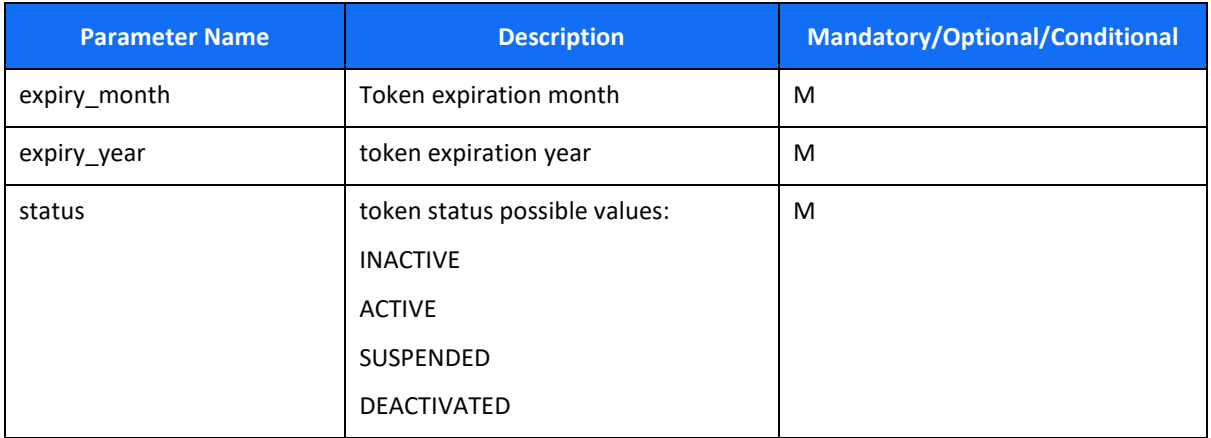

### **Response Parameters**

When you receive the notification, our server expects a "200" response. Otherwise we may continue sending the notification multiple times.

#### **URI parameters**

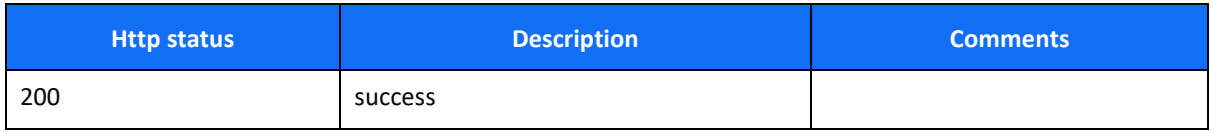

# $SHIFT(4)$

# <span id="page-21-0"></span>**Appendix A: HMAC-SHA512 Request Signature**

Every request is associated with a package signature sent as an authentication header in order to ensure the authenticity of data transfer. This package signature, in turn, is calculated on a newline separated list of values using HMAC-SHA512 with the card requestor's unique secret key.

The header template is:

Authorization: HMAC-SHA512 Credential=<clientId>, Signature=<HMAC SHA-512 in hex>

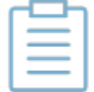

**Note:** The ClientID and Signature key are provided in your connectivity details for integration and for production

### <span id="page-21-1"></span>*Calculating the Signature*

- 1. Apply the HMAC-SHA512 hashing algorithm to the required headers and the body of the request using the card requestor's secret key.
- 2. Append the result of step 1 to the request's authentication header according to the above header template.

#### **Signature Calculation Example**

Here is an example of how the signature is calculated for the following original example request:

```
POST
https://api-int.sourcepayments.com/token-services/FaceTest/trid
Tue, 01 Mar 2023 00:00:00 GMT
              { 
              "request_id": "115603c5-732c-47c1-9839-4941df445019",
              "visa_acquirer_id": "123456",
              "scheme": "VISA",
              "merchant_info": {
                      "merchant_AID": "TEST",
                      "legal_name": "TEST Merchant",
                      "url": "https://testmerchant.com/",
                      "merchant_address": {
                              "city": "sofia",
                              "country_code": "BG"
                      } 
               }
```
# $SHIFT(4)$

#### }

- Secret value: "testSecret"
- Avoid any unnecessary whitespaces (including new lines) when calculating the authorisation signature
- The result of applying HMAC-SHA512 to the request body and secret is: b83e796a88bb531117d5411599cc9e2405042db95cb1857e2a1c8b560f395d636dd92ca873e812 6d34a4ac2fae3abb8bdbe6e1584d52a9c30bc336b40a2cf008
- Once you have the hashed value, add it to the request header in the following format:

Authorization: HMAC-SHA512

Credential=myClient123, Signature=

b83e796a88bb531117d5411599cc9e2405042db95cb1857e2a1c8b560f395d636dd92ca873e812 6d34a4ac2fae3abb8bdbe6e1584d52a9c30bc336b40a2cf008

Request final content:

POST /token-services/external\_account\_id /trid

Host: [POST] api.sourcepayment.com

Content-Type: application/json

Tue, 01 Mar 2023 00:00:00 GMT

Authorization: HMAC-SHA512 Credential=myClient123, Signature=

b83e796a88bb531117d5411599cc9e2405042db95cb1857e2a1c8b560f395d636dd92ca8

73e8126d34a4ac2fae3abb8bdbe6e1584d52a9c30bc336b40a2cf008

# <span id="page-23-0"></span>**Appendix B: Response Codes**

This appendix lists all the possible response codes and descriptions that can be returned in the "response\_details" object.

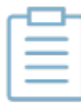

**Note:** Response description is used for reference and may change from time to time.

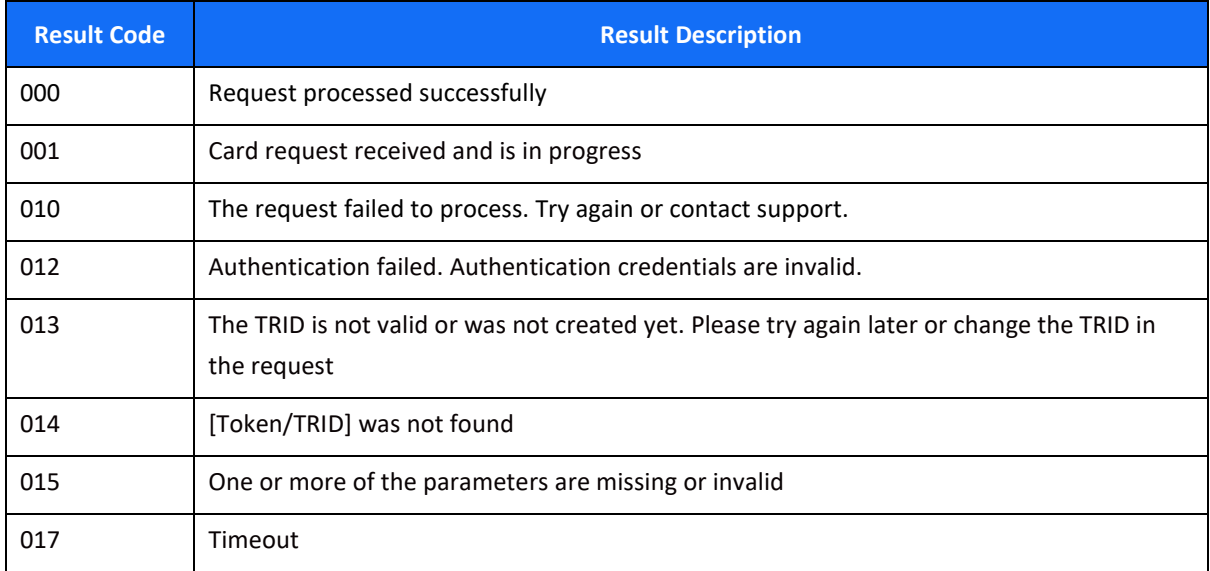

# <span id="page-24-0"></span>**Change History**

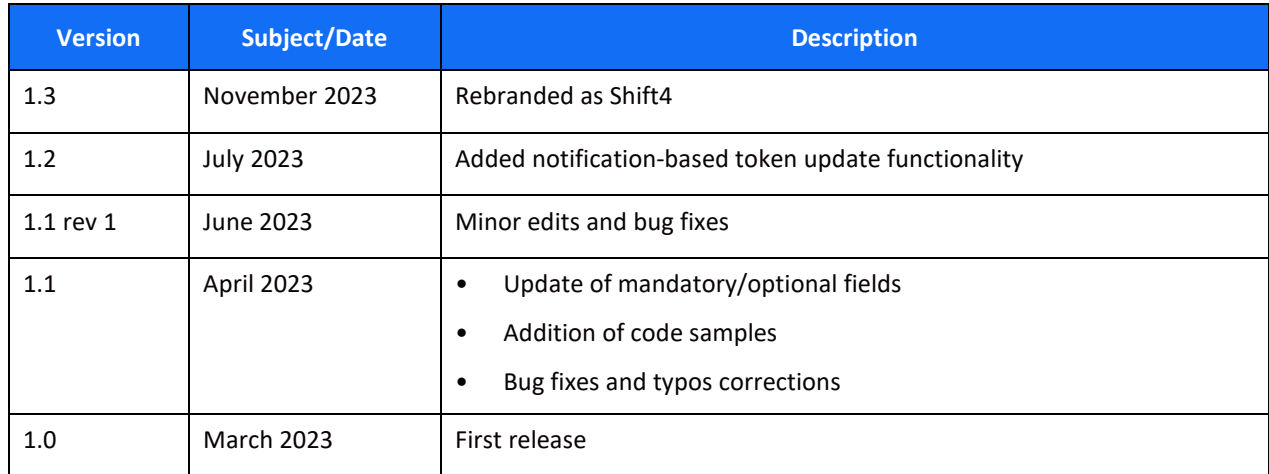

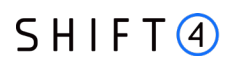

# <span id="page-25-0"></span>**Need Support?**

Contact our 24/7 Client Relations Centre for any additional information or technical issue:

EU: +356 2778 0876 UK: +44.20.3608.1288

US: +1.617.715.1977

Email: [support.europe@shift4.com](mailto:support.europe@shift4.com)